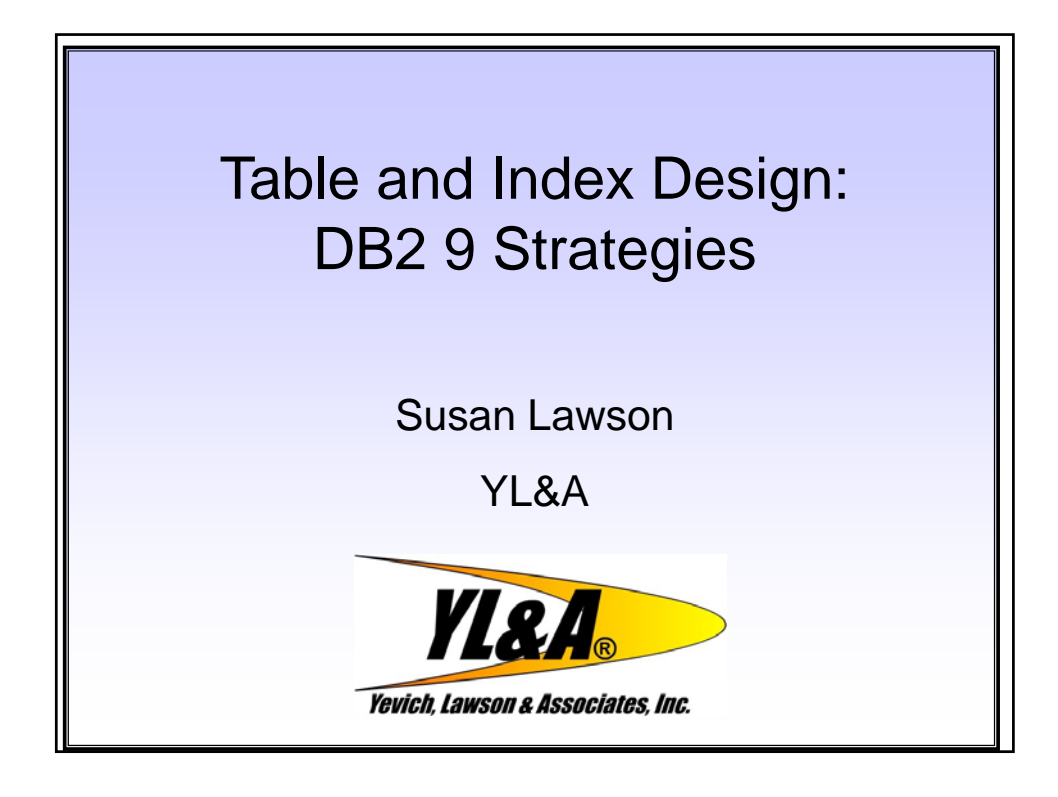

![](_page_0_Picture_3.jpeg)

Disclaimer PLEASE READ THE FOLLOWING NOTICE The information contained in this presentation is based on techniques, algorithms, and documentation published by the several authors and companies, and in addition is the result of research. It is therefore subject to change at any time without notice or warning. The information contained in this presentation has not been submitted to any formal tests or review and is distributed on an "As is" basis without any warranty, either expressed or implied. The use of this information or the implementation of any of these techniques is a client responsibility and depends on the client's ability to evaluate and integrate them into the client's operational environment. • While each item may have been reviewed for accuracy in a specific situation, there is no guarantee that the same or similar results will be obtained elsewhere. • Clients attempting to adapt these techniques to their own environments do so at their own risks. • Foils, handouts, and additional materials distributed as part of this presentation or seminar should be reviewed in their entirety. **YL&A** © YL&A 1999-2010

![](_page_1_Picture_3.jpeg)

![](_page_2_Figure_2.jpeg)

![](_page_2_Figure_3.jpeg)

![](_page_3_Figure_2.jpeg)

![](_page_3_Figure_3.jpeg)

![](_page_4_Figure_2.jpeg)

![](_page_4_Picture_203.jpeg)

![](_page_5_Figure_2.jpeg)

![](_page_5_Picture_182.jpeg)

![](_page_6_Picture_160.jpeg)

![](_page_6_Figure_3.jpeg)

### Universal Tablespace

- Combination of segmented and partitioned tablespace schemes
- Brand new tablespace type
	- Others will still exist and be supported
	- Based upon partition ranges
	- Always defined as large
- Benefits include
	- New partition-by-growth functionality
	- Better space management for varying length rows
		- Segment space map has more information about freespace
	- Improved mass delete performance
	- Tablespace scans localized to segments
	- Immediate reuse of segments after DROP or mass delete
	- Max table size of 128TB and supports DSSIZE
	- Partition level operations and parallelism
- Performed by specifying both SEGSIZE and NUMPARTS on CREATE
	- Will contain a single table
- Not compatible with MEMBER CLUSTER

**VI&A®** 

![](_page_7_Picture_222.jpeg)

# Partition By Growth Universal Tablespaces

- When you define a PBG UTS, DB2 starts out with one partition
	- When a partition is filled
		- DB2 automatically defines the next partition and starts using it (similar to extending a non-partitioned table space)
	- Table space acts like a non-partitioned table space but with the added benefit of being able to grow to a maximum of 128 TB in size (for 32 KB page size)
- Utility benefits
	- Running in parallel (at the partition level)
	- Except LOAD, which must be run at the table space level
	- Running a REORG will eliminate holes (deleted rows) and condense the entire table space the entire table
		- It is possible to have empty partitions at the end of the table space
- No need to ALTER ADD PART, ALTER ROTATE PART, or DROP PART to manage the partitions
- Not allowed to issue these statements against a PBG UTS<br> **VI&A**

![](_page_8_Picture_202.jpeg)

Clone Table Support • Ability to generate a table with the same attributes of one that already exist on the current server ALTER TABLE base-name ADD CLONE clone-name • Created in the same tablespace Created in the same • Will be structurally the same (column names, data types etc) • Will be referred to by different names and may have different data • Will have same internal object descriptors • Created with same indexes, before triggers, check constraints, LOB objects etc • Referred to as clone objects • Referred to by the same names as base objects • Creation or dropping of clone table does not effect the applications using the base table • No quiesce or invalidations **YL&A®** © YL&A 1999-2010

![](_page_9_Figure_3.jpeg)

![](_page_10_Figure_2.jpeg)

![](_page_10_Figure_3.jpeg)

![](_page_11_Figure_2.jpeg)

![](_page_11_Figure_3.jpeg)

![](_page_12_Figure_2.jpeg)

![](_page_12_Picture_231.jpeg)

![](_page_13_Figure_2.jpeg)

![](_page_13_Figure_3.jpeg)

![](_page_14_Picture_2.jpeg)

![](_page_14_Picture_118.jpeg)

Additional Index Page Sizes (cont..)

- Can use the INDEXBP option on CREATE DATABASE
	- Can also be ALTERed via ALTER BUFFERPOOL
- Specify 4 KB, 8 KB, 16 KB, or 32 KB index buffer pools
	- If done via ALTER, the index is set REBUILD PENDING
- There are restrictions for indexes that use non-DB2 Managed datasets with incompatible CISIZEs:
	- The CISIZE must be either 4K or equal to the new page size
	- If you create an index in a dataset with a CISIZE of 8K and later try to alter to use 16K pages, it will fail with a -676
- Page size recommendations:
	- 4K for random inserts

**YL&A®** 

- Large page sizes are not good for index buffer pool hit ratio for random access
- $>4K$  for more sequential inserts  $\parallel$  ALTER INDEX INDX1

BUFFERPOOL BP8K0

© YL&A 1999-2010

Larger Index Page Size Advantages and Cautions • Index page > 4KB accommodates more index keys per page • Can reduce the frequency of index page splits • Create 'shallow' indexes • A larger page can result in a reduction in index levels • Fewer getpages and faster index scans • A larger CI size can mean fewer index I/O's • The DB2 linear VSAM dataset can have a CI size that matches the index page size • Example: an 8K CI size has the potential reduce the number of index I/O's • Highly dependent on index access patterns of queries • Caution • Could use more buffer storage for large pages • Larger I/O's could mean longer I/O response • Always test or do a 'proof of concept' before changing index page sizes**VI&A®** © YL&A 1999-2010

![](_page_16_Figure_2.jpeg)

![](_page_16_Picture_195.jpeg)

![](_page_17_Figure_2.jpeg)

![](_page_17_Picture_224.jpeg)

![](_page_18_Figure_2.jpeg)

- Index only access still possible
- Range scans are not supported
- Useful for avoiding some hotspots
	- Page split hotspots

**TASA** 

- P-Lock contention in data sharing
- Only use RANDOM if key ordering is unimportant
- Not Supported for NOT PADDED varying length columns
- Cannot use RANDOM order index columns as part of a sort merge join
	- If a join is between one table with that has an ASC index on the join column
		- And a second table that has a RANDOM index
		- The indexes are in completely different orders
		- And cannot be merged

Inserts and Indexes – Challenge with Splits If Purely Sequential Index Inserts Before Sequential Insert • DB2 will not split pages at end Index If Not Purely Sequential Index Inserts Page 1000 Full • DB2 will split pages 50/50 • Exhaustive search for available page **After Sequential Insert** Index • Splits and Exhaustive Searches Page 1000 Full • DB2 will look for nearby page Index • No nearby page Page 1001 • Exhaustive search via spacemap chain Mostly Empty • Huge cost! After Random Insert • Bottom line on indexes and inserts Index • Pure sequential Page 1000 • No pctfree or freepage 50% Full • Random Index • Set freepage Page 1001 • Better yet, large pctfree 50% Full • So you never ever split! …And Possible Exhaustive Search!**YL&A®** © YL&A 1999-2010

## Improved Index Page Splits

- Sequential inserts can cause index splits leaving 50% of the page empty and not immediately used
	- Caused by inserts into the middle of the index
	- With 4K index pages this can start to cause more frequent splits and increased contention on the index tree
- In DB2 9 there will be a asymmetric split of the index pages
	- Will better accommodate insert patterns into the index
	- Will allow for better space allocation
- Larger than 4K page sizes are now allowed for indexes
	- Larger number of index keys can be held on a page
	- Will help to reduce the amount of splitting necessary
		- Relieving contention on the index pages
- DB2 will detect insert pattern

**YL&A** 

- Will select from different index page split algorithms
	- If random, DB2 will do a 50/50 page split
	- If sequential, DB2 will do an asymmetric split
		- Existing keys will move to new page to make room for new inserts

© YL&A 1999-2010

![](_page_19_Figure_18.jpeg)

![](_page_20_Figure_2.jpeg)

![](_page_20_Picture_290.jpeg)

![](_page_21_Figure_2.jpeg)

![](_page_21_Figure_3.jpeg)

![](_page_22_Figure_2.jpeg)

![](_page_22_Figure_3.jpeg)

![](_page_23_Figure_2.jpeg)

![](_page_23_Figure_3.jpeg)

![](_page_24_Figure_2.jpeg)

![](_page_24_Figure_3.jpeg)

![](_page_25_Figure_2.jpeg)

![](_page_25_Figure_3.jpeg)

# Reordered Row Format - DB2 9 • Improvement to access to data stored in varying length columns

- No change for fixed length rows
- Format for which the data is stored in the table has changed
	- To facilitate locating columns within the row for data retrieval and predicate evaluation
- Prior to DB2 9

**VI&A®** 

- Varying length columns are not padded to full length
	- Columns after a varying length column are variable offsets
	- Therefore to get a column after a varying length column a sequential scan of the columns needed to be performed
- In DB2 9, with Reordered Row Format
	- No longer necessary to scan columns to find the column of interest
	- DB2 is enabled to find columns quickly after the first varying length column
- NOT optional (except for a new hidden ZPARM SPRMRRF)

![](_page_26_Picture_179.jpeg)

![](_page_27_Figure_2.jpeg)

![](_page_27_Figure_3.jpeg)

![](_page_28_Picture_2.jpeg)

![](_page_28_Picture_170.jpeg)

### **DB2 for z/OS 4/29/2010**

![](_page_29_Figure_2.jpeg)

![](_page_29_Picture_211.jpeg)